# **betpix365 tigre - 2024/08/05 Notícias de Inteligência ! (pdf)**

**Autor: jandlglass.org Palavras-chave: betpix365 tigre**

#### **Resumo:**

**betpix365 tigre : Junte-se à revolução das apostas em jandlglass.org! Registre-se agora e descubra oportunidades de apostas inigualáveis!** 

Através da função de aposta automática, é possível definir um número de rodadas em **betpix365 tigre** que as apostas serão automaticamente. colocado colocado. A função automática do multiplicador permite que você defina o multiplicadora com antecedência. E se o avião não voar antes de atingir o objetivo definido, a função coleta ganhos. automaticamente.

O Aviator transcende ser apenas uma ferramenta digital; é uma...uma solução inovadora que aborda os desafios complexos das companhias aéreas e empresas de aviação; globalmente globalmente, globalmente;Em seu núcleo, a Plataforma Aviator integra um sistema centralizado que abrange o Sistema de Gestão Aviador, Carteira Avitor, e LMS.

### **conteúdo:**

# **betpix365 tigre - 2024/08/05 Notícias de Inteligência ! (pdf)**

# **Como descargar a última versão do bet365 no Brasil**

No mundo dos jogos de azar online, o [betesporte aposta inicial](http://cynergyconsultations.com/category-noticias/-bet-esporte-apost-a-inicial-2024-08-05-id-11214.html) é uma das casas mais confiáveis e populares.

Se você é um entusiasta de esportes ou simplesmente quer experimentar a emoção de jogar jogos de casino online, então é importante que você tenha a última versão do aplicativo bet365 em seu dispositivo móvel.

# **Por que é importante ter a última versão do bet365?**

Ter a última versão do aplicativo bet365 garante que você tenha acesso às últimas atualizações de software, novos recursos e correções de bugs. Isso é especialmente importante se você quiser ter a melhor experiência de jogo possível.

# **Como descargar a última versão do bet365 no Brasil?**

A seguir, você encontrará as etapas detalhadas para descargar a última versão do bet365 no Brasil:

- 1. Abra o navegador web em seu dispositivo móvel e acesse o site oficial do [betesporte aposta](http://cynergyconsultations.com/category-noticias/-bet-esporte-apost-a-inicial-2024-08-05-id-11214.html) [inicial](http://cynergyconsultations.com/category-noticias/-bet-esporte-apost-a-inicial-2024-08-05-id-11214.html).
- 2. Clique no botão "Registrar-se" e crie uma conta, se ainda não tiver uma.
- 3. Depois de entrar em betpix365 tigre conta, clique no botão "Menu" no canto superior esquerdo da tela.
- 4. Na lista de opções, selecione "Centro de Ajuda" e depois "Aplicativos Móveis".
- 5. Escolha o aplicativo bet365 para o seu dispositivo móvel e clique no botão "Descargar".
- 6. Depois que o download for concluído, clique no arquivo APK para instalar o aplicativo.
- 7. Se você vir um aviso de segurança, permita a instalação de aplicativos de origens desconhecidas nas configurações do seu dispositivo.
- 8. Após a instalação, abra o aplicativo e faça login em **betpix365 tigre** conta.

# **Conclusão**

Agora que você sabe como descargar a última versão do bet365 no Brasil, você pode aproveitar ao máximo **betpix365 tigre** experiência de jogo online. Não se esqueça de atualizar regularmente o aplicativo para ter acesso aos novos recursos e atualizações de software.

Boa sorte e divirta-se!

## **Etapa Descrição**

- 1 Abra o navegador web em seu dispositivo móvel e acesse o site oficial do betesporte aposta inicial
- 2 Clique no botão "Registrar-se" e crie uma conta, se ainda não tiver uma.
- 3 Depois de entrar em **betpix365 tigre** conta, clique no botão "Menu" no canto superior esquerdo da
- 4 Na lista de opções, selecione "Centro de Ajuda" e depois "Aplicativos Móveis".
- 5 Escolha o aplicativo bet365 para o seu dispositivo móvel e clique no botão "Descargar".
- 6 Depois que o download for concluído, clique no arquivo APK para instalar o aplicativo.
- 7 Se você vir um aviso de segurança, permita a instalação de aplicativos de origens desconhecidas configurações do seu dispositivo.
- 8 Após a instalação, abra o aplicativo e faça login em **betpix365 tigre** conta.

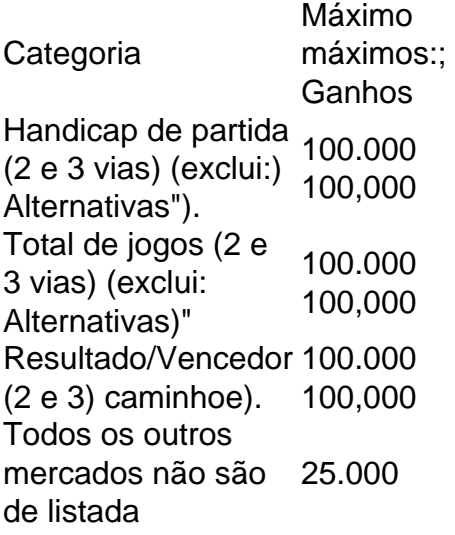

O salário médio da Bet365 varia aproximadamente De:8.958 por ano (estimativa) para um gerente de suporte técnico e 120,457 por Diretora:. O pagamento médio por hora Bet365 varia de aproximadamente 8 Por horas (estimativa) para uma Senhora do Chá a 20 pelo minuto(a estimativa), em **betpix365 tigre** um Automação De Testes. Engenheiro...

#### **Informações do documento:**

Autor: jandlglass.org Assunto: betpix365 tigre Palavras-chave: **betpix365 tigre - 2024/08/05 Notícias de Inteligência ! (pdf)** Data de lançamento de: 2024-08-05

### **Referências Bibliográficas:**

- 1. [pixbet codigo promocional](/post/pixbet-codigo-promocional-2024-08-05-id-38251.pdf)
- 2. <u>[betwinner 1xbet](/betwinner-1xbet-2024-08-05-id-12679.pdf)</u>
- 3. [apostar com 10 reais](/apost-ar-com-10-reais-2024-08-05-id-4888.html)
- 4. <u>[planilha futebol virtual bet365](https://www.dimen.com.br/category-noticias/pt-br/planilha-futebol-virtual--bet-365-2024-08-05-id-38833.htm)</u>